Toolbox Introduction

J. Grosch

DR. JOSEF GROSCH

COCOLAB - DATENVERARBEITUNG

GERMANY

# **Cocktail**

# Toolbox for Compiler Construction

## **Toolbox Introduction**

Josef Grosch

Sept. 25, 2002

Document No. 25

Copyright © 2002 Dr. Josef Grosch

Dr. Josef Grosch CoCoLab - Datenverarbeitung Breslauer Str. 64c 76139 Karlsruhe Germany

Phone: +49-721-91537544 Fax: +49-721-91537543 Email: grosch@cocolab.com

## **Toolbox Introduction**

#### **Abstract**

This document introduces into the usage of the Karlsruhe Toolbox for Compiler Construction. It should be read by those who effectively want to use the toolbox as first document. Those who want to learn about the toolbox and its contents in general are referred to the document "A Toolbox for Compiler Construction".

This document gives an overview about the documentation of the toolbox. It describes how the individual tools interact in order to generate a complete compiler. The general structure of a makefile to control the tools is discussed.

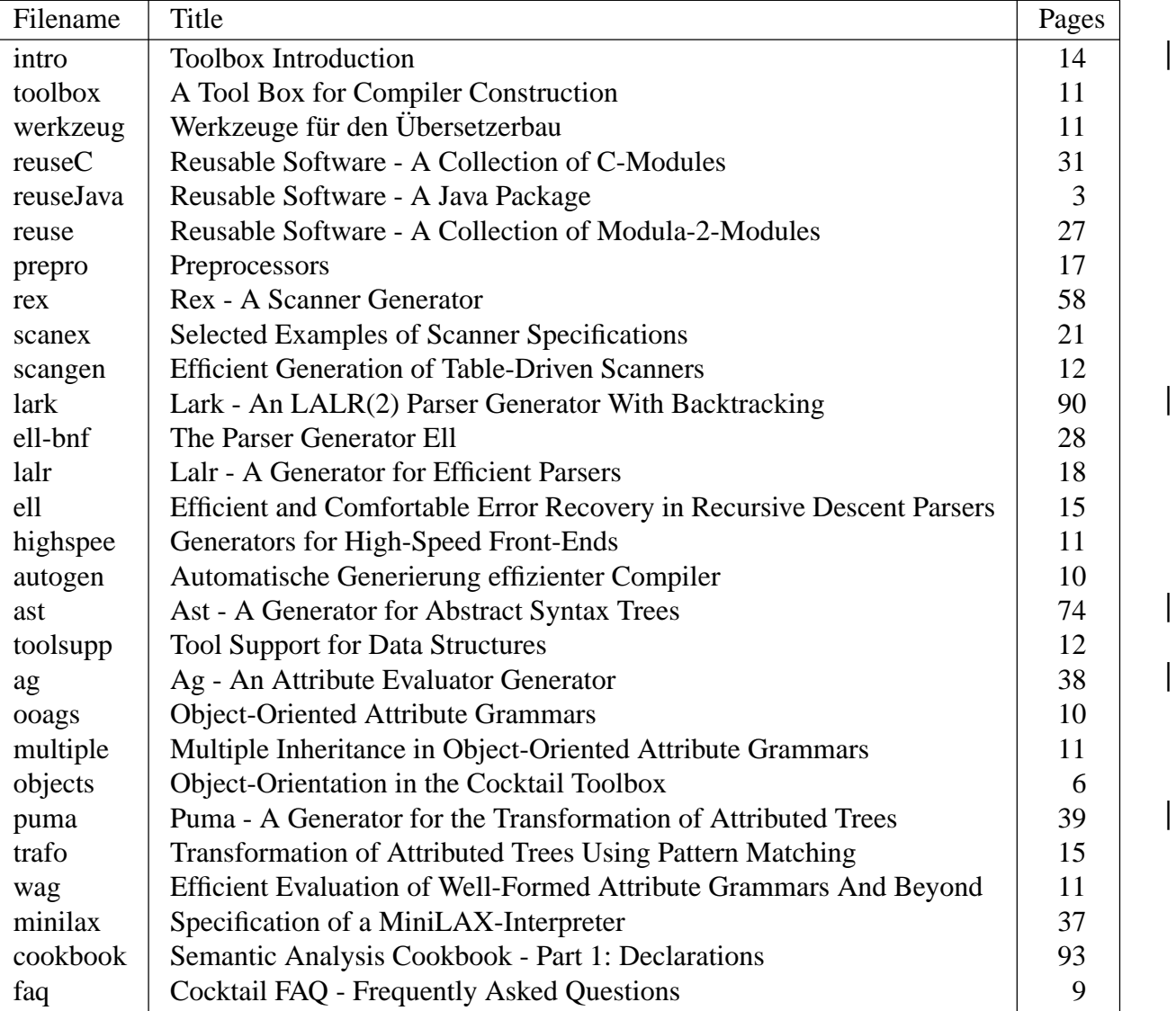

#### Table 1: Document Set

## **1. Document Overview**

The documentation of the Karlsruhe Toolbox for Compiler Construction consists of separate user's manuals for the individual tools and additional papers describing further aspects such as implementation details, examples, and applications. The documents are written in English. For a few of them there are German versions as well.

## **1.1. Format**

The documents exist in several formats: Postscript, PDF, troff, and ASCII text. The documentation of the Java version of the library reuse is in the format HTML. The formats are distinguished by the file suffixes .ps, .pdf, .me, .txt, and The Postscript files are formatted for two paper sizes: letter format and A4 format. The troff files need processing with the program *pic* and the device independent version of troff called *ditroff* using me-macros or even better the GNU version of troff using commands such as

```
pic | tbl | eqn | ditroff -me
groff -pte -me | lpr
```
Depending on the format, the documents are located in the directories doc.ps, doca4.ps, doc.pdf, doc.me, doc.txt, or doc.html. The pictures are missing in the ASCII text format because of obvious limitations.

## **1.2. Documents**

Table 1 lists the titles of the documents, the corresponding filenames (without suffix), and the number of pages.

## **1.3. Outlines**

In the following the contents of every document is outlined shortly:

Toolbox Introduction

An introduction for effective users of the toolbox which should be consulted first. It gives an overview about the document set and describes how the tools interact.

A Tool Box for Compiler Construction

Explains the contents of the toolbox and the underlying design. The individual tools are sketched shortly and some application experiences are reported.

Werkzeuge für den Übersetzerbau

A German version of the previous document.

Reusable Software - A Collection of Modula-2-Modules

Describes a library of useful routines written in Modula-2 which are oriented towards compiler construction. The output of some tools has to be linked with this library.

```
Reusable Software - A Collection of C-Modules
```
Describes a library of useful routines written in C which are oriented towards compiler construction. The output of some tools has to be linked with this library.

Reusable Software - A Java Package

A brief description of a useful package of reusable classes written in Java is given. The package is oriented towards compiler construction.

#### Preprocessors

Describes several preprocessors for the extraction of scanner specifications out of parser

specifications and for the conversion of *lex/yacc* input to *rex/lark* input or vice versa. There are eight preprocessors:

- lpp -z converts an attribute grammar to *lark* input
- rpp combines a grammar and a scanner specification to *rex* input
- l2r converts *lex* input to *rex* input
- y2l converts *yacc* input to *lark* input
- r2l converts *rex* input to *lex* input
- lpp -u converts an attribute grammar to *yacc* input
- bnf converts a grammar from EBNF to BNF
- l2cg converts *lark* input to an attribute grammar
- Rex-AScanner Generator

The user's manual for the scanner generator *rex*.

Selected Examples of Scanner Specifications

A collection of scanner specifications for *rex* dealing mostly with pathological cases.

Efficient Generation of Table-Driven Scanners

Describes internals of the scanner generator *rex* like the so-called tunnel automaton and the linear time algorithm for constant regular expressions.

#### Lark - A LALR(2) Parser Generator With Backtracking

The user's manual for the LR(1) and LALR(2) parser generator *lark*. This tool is able to parse non-LR(k) languages with its backtracking capability.

The Parser Generator Ell

The user's manual for the LL(1) parser generator *ell* (recursive descent) and the grammar transformation tool *bnf*. It describes the input language common to both tools.

#### Lalr - A Generator for Efficient Parsers

Describes details of the implementation of the parsers generated by *lark* and *lalr* (a predecessor of *lark*) and further outstanding features of these tools.

#### Efficient and Comfortable Error Recovery in Recursive Descent Parsers

Describes the implementation of the parsers generated by *ell* especially with respect to automatic error recovery.

## Generators for High-Speed Front-Ends

A summary of the highlights of the scanner and parser generators and a comparison to *lex*/*yacc* and *flex*/*bison*.

Automatische Generierung effizienter Compiler

A German version of the previous document.

Ast - A Generator for Abstract Syntax Trees

The user's manual of *ast*, a tool supporting the definition and manipulation of attributed trees and graphs.

## Tool Support for Data Structures

- Also describes *ast*, but less precise than the previous document.
- Ag An Attribute Evaluator Generator

The user's manual of *ag*, a generator for evaluators of ordered attribute grammars (OAG).

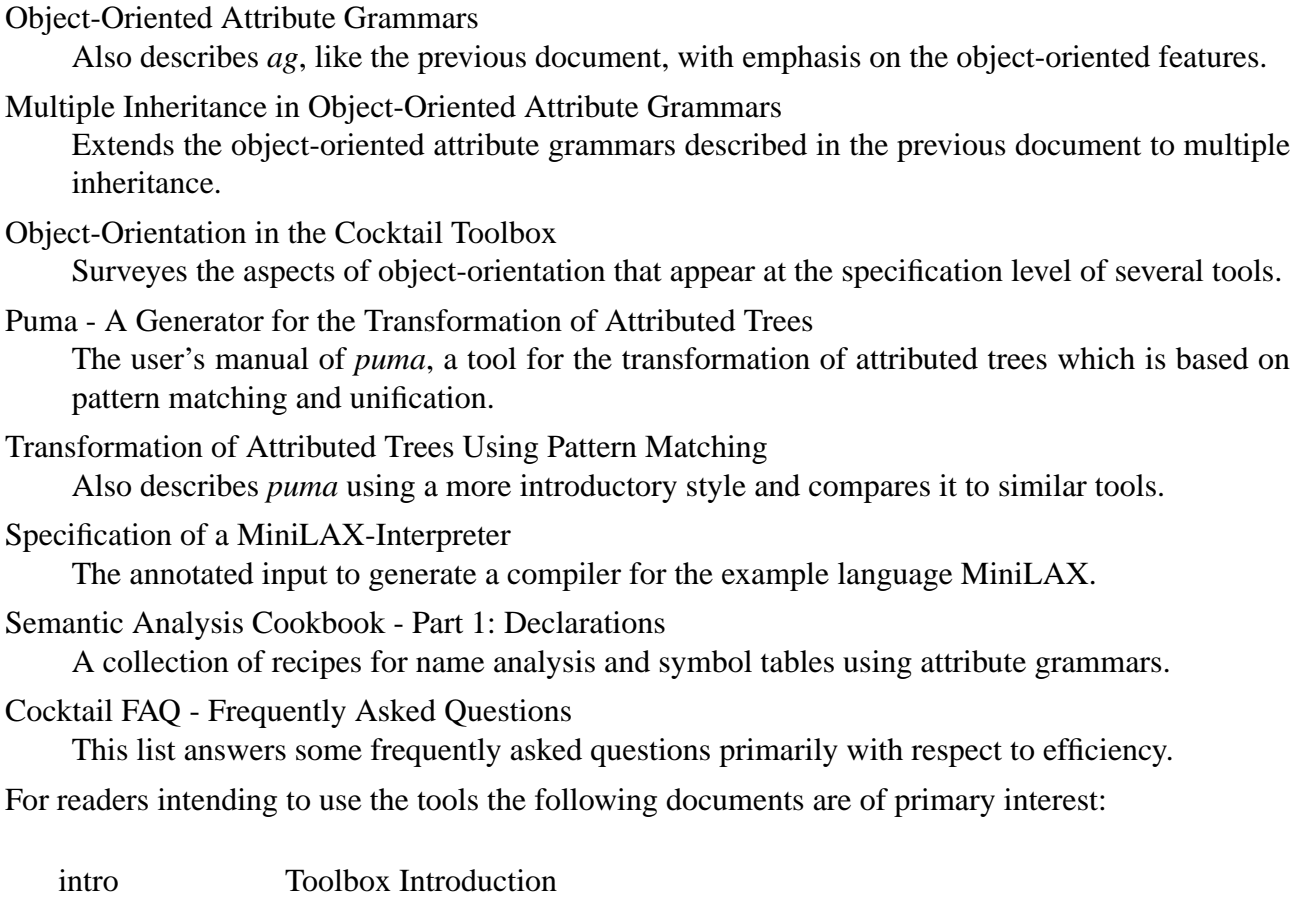

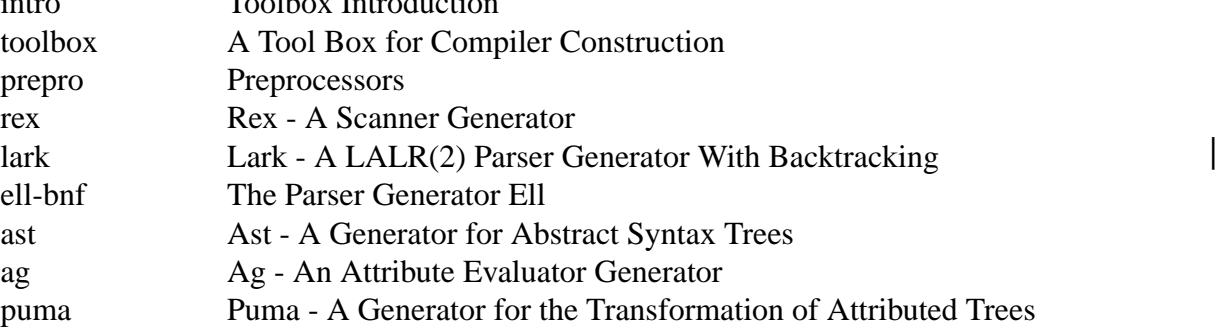

Of secondary interest might be:

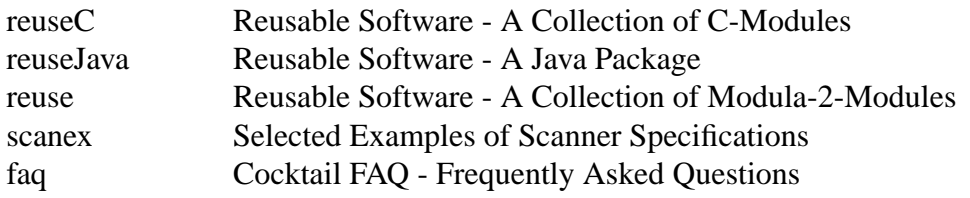

The other documents either describe internals of the tools or are excerpts of the above.

### **2. Generating a Compiler**

A compiler usually consists of several modules where every module handles a certain task. The toolbox gives very much freedom for the design of a compiler and supports various structures.

Figure 1 presents our preferred compiler structure. In the right column are the main modules that constitute a compiler. The left column contains the necessary specifications. In between there are the tools which are controlled by the specifications and which produce the modules. The arrows

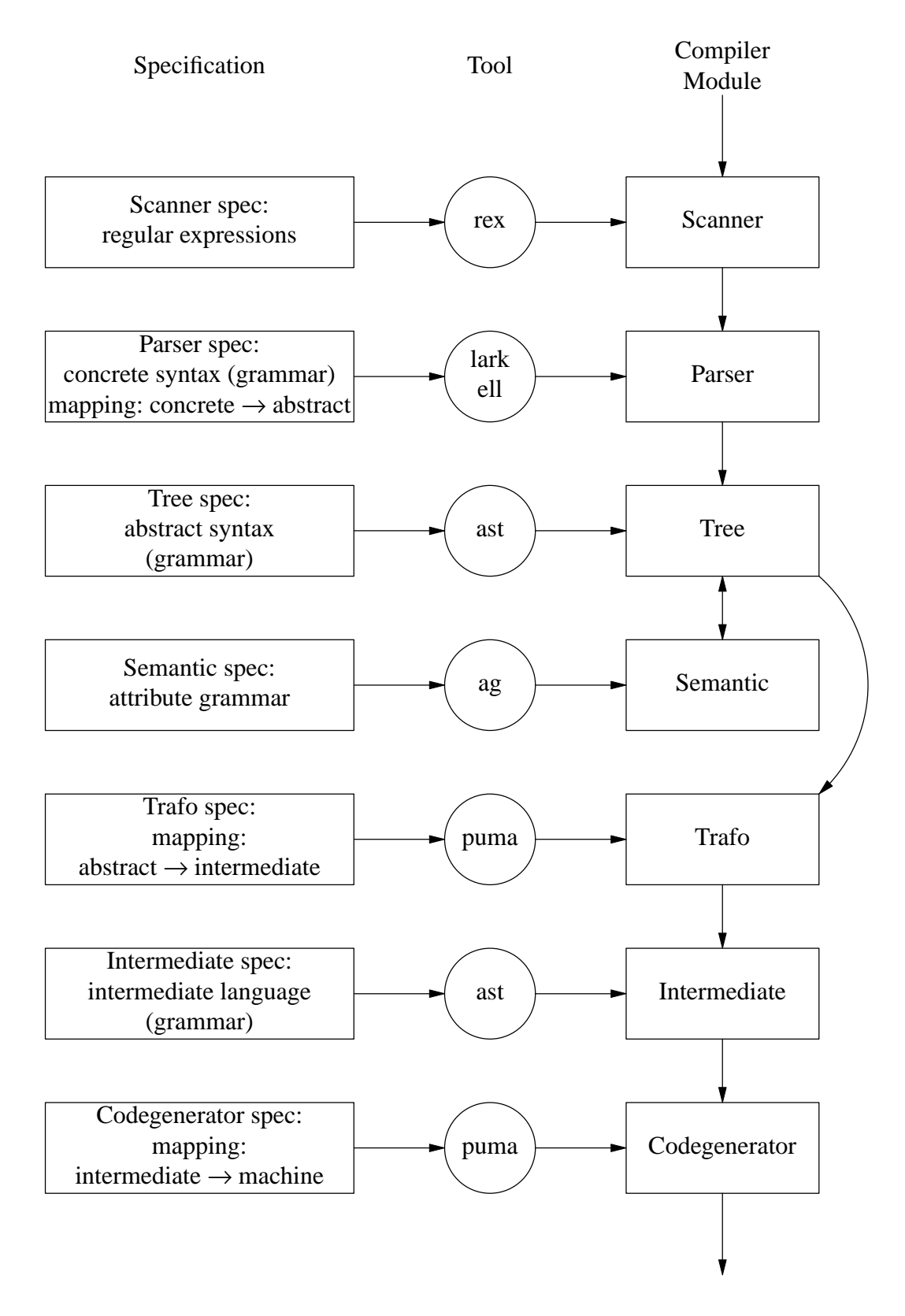

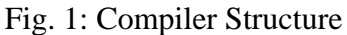

represent the data flow in part during generation time and in part during run time of the compiler.

In principle the compiler model works as follows: A scanner and a parser read the source, check the concrete syntax, and construct an abstract syntax tree. They may perform several normalizations, simplifications, or transformations in order to keep the abstract syntax relatively simple. Semantic analysis is performed on the abstract syntax tree. Optionally attributes for code generation may be computed. Afterwards the abstract syntax tree is transformed into an intermediate representation. The latter is the input of the code generator which finally produces the machine code.

The picture in Figure 1 is relatively abstract by just listing the main tasks of a compiler. Every task is generated by a tool out of a separate specification which is oriented towards the problem at hand. The generation processes seem to be independent of each other.

For a real user a more closer look than the one of Figure 1 is necessary. Figure 2 describes the actual interaction among the tools. It describes the data flow starting from specifications and ending in an executable compiler. Boxes represent files, circles represent tools, and arrows show the data flow. The input specifications are contained in the files at the left-hand side. The tools generate modules containing source code in the implementation languages C or Modula-2. This modules are shown at the right-hand side. Every module conists of two files with the following suffixes:

implementation language C:

- h header or interface file
- .c implementation part

implementation language Modula-2:

- .md definition module
- .mi implementation module

Files outside the left- and right-hand side columns contain intermediate data. The various kinds of information in the files are distinguished by different file types as explained in Table 2. The few dependencies between tools are shown by the data flow via intermediate files. These dependencies are explained in more detail in the next sections.

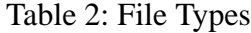

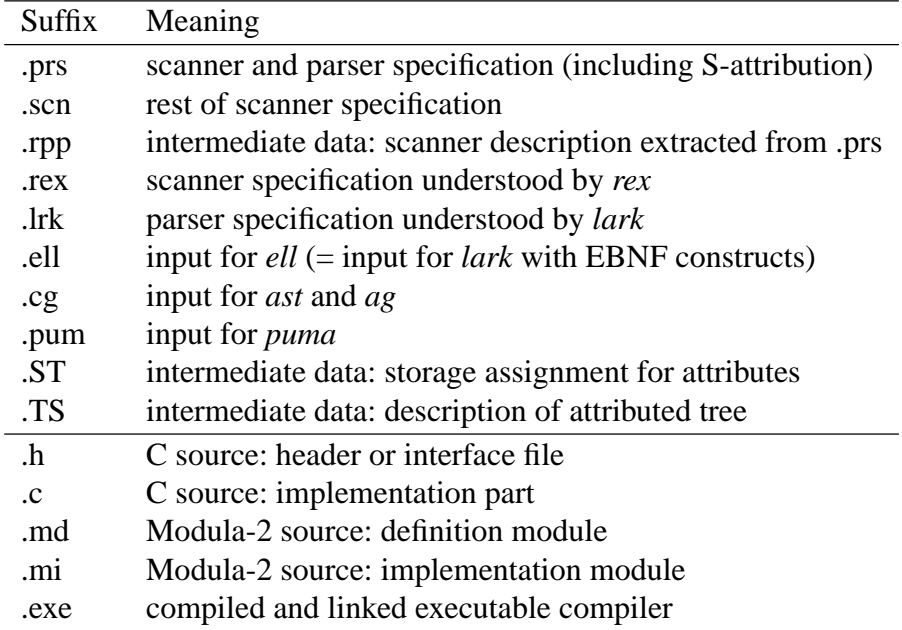

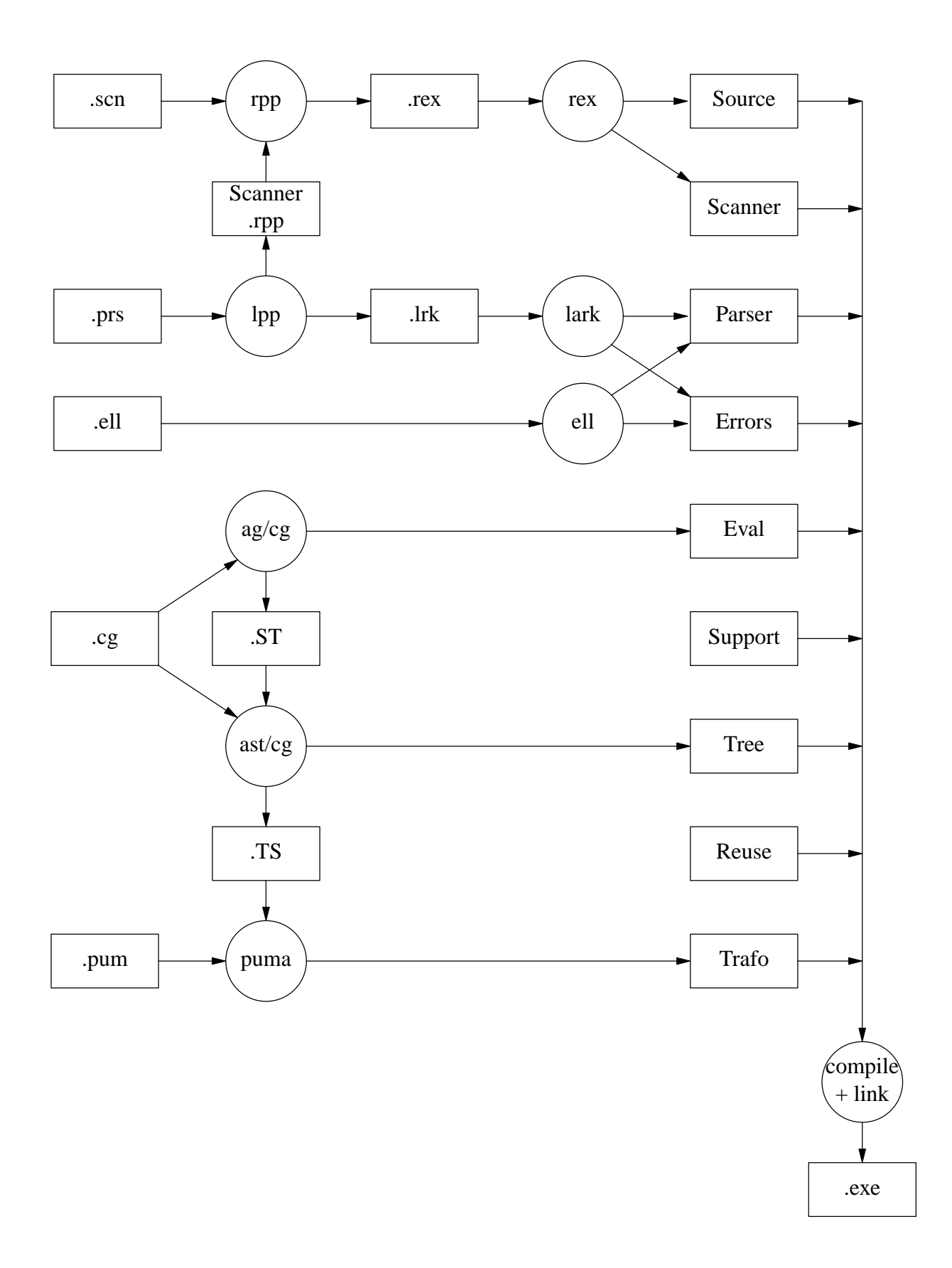

Fig. 2: Interaction and data flow among the tools

#### **2.1. Scanning and Parsing**

Three parser generators are contained in the toolbox. First, the user has to decide which one to use. I will not start arguing here in favour of one or the other grammar class. If I am asked, I recommend to use LALR(1) grammars and the tool *lark*. The parser generators and their common input language (types .lrk and .ell) are documented in "The Parser Generator Ell" and "Lark - A LALR(2) Parser Generator With Backtracking". From the syntactic point of view all three tools understand almost the same input language. The only incompatibility concerns the different notation to access attributes. From the semantic point of view there are of course differences with respect to the grammar class and the kind of attribution evaluable during parsing. Whereas *lark* accepts LALR(2) grammars and is able to evaluate an S-attribution (SAG) during parsing, *ell* accepts LL(1) grammars and is able to evaluate an L-attribution (LAG). All, *lark* and *ell* generate a module with the default name *Parser* which serves as basename for the file name, too. This module name can be chosen freely using an appropriate directive in the input of the parser generators. Both parser generators can also supply a module called *Errors*. This is a simple prototype for handling error messages that just prints the messages. However, it is recommended to use the more comfortable module *Errors* from the library *reuse*. In simple cases, this module is just linked to the user's program. If modifications are necessary this module should be copied from the library along with its companion module *Position* into the user's directory. The module *Position* defines a data structure to describe source positions.

The scanner generator *rex* and its input language (type .rex) are documented in "Rex - A Scanner Generator". *rex* generates a module with the default name *Scanner* which serves as basename for the file name, too. *rex* can also generate a module called *Source* which isolates the task of providing input for the scanner. By default it reads from a file or from standard input. Again, it is recommended to use the module *Source* from the library *reuse*. In simple cases, this module is just linked to the user's program. If modifications are necessary or the module should provide input for a scanner with a name different to *Scanner* then this module must be requested from *rex*.

It is possible to combine several scanners and parsers either generated by *lark* or *ell* into one program as long as different module names are chosen.

If the parser generator *ell* is to be used, the inputs of *rex* and *ell* have to be specified in the languages directly understood by these tools (types .rex and .ell). If the LALR(2) parser generator *lark* is to be used, a more comfortable kind of input language is available. It is possible to extract most of a scanner specification out of a parser grammar. Therefore it is recommended to specify scanner and parser by two files of types .scn and .prs. Further advantageous of this approach are that concrete syntax, abstract syntax, and attribute grammar are written in one common language (types .prs and .cg) and that the attribution to be evaluated during parsing is written using named attributes. This attribution is checked for completeness and whether it obeys the SAG property. The language to describe concrete and abstract syntax is documented in: "Ast - A Generator for Abstract Syntax Trees". The addition of attribute declarations and attribute computations are documented in: "Ag - An Attribute Evaluator Generator". The use of this language especially as input for scanner and parser generation is documented in: "Preprocessors". This document also describes the preprocessors *lpp* and *rpp*. *lpp* converts input of type .prs into input directly understood by *lark* (type .lrk) and it extracts most of the scanner specification which is written on the intermediate file named Scanner.rpp. The *rex* preprocessor *rpp* merges this extracted scanner specification with additional parts provided by the user (type .scn) and produces input directly understood by *rex*. The language in files of type .scn is an extension of the input language of *rex*. These extensions are also documented in:

"Preprocessors".

#### **2.2. Semantic Analysis and Transformation**

Our preferred compiler design constructs an abstract syntax tree as underlying data structure for semantic analysis. Afterwards this tree is usually mapped to some kind of intermediate language by a phase termed transformation.

The syntax tree as central data structure is managed by the module *Tree*. This module is generated by the tool *ast* out of a specification in a file of type .cg. The tool *ast* and its input language are documented in: "Ast - A Generator for Abstract Syntax Trees". The construction of trees is usually done during parsing. It is specified within the semantic actions of the input of the parser generator.

One possibility for the specification of semantic analysis is the use of an attribute grammar. The tool *ag* generates an evaluator module (named *Eval* by default) out of an attribute grammar. As this tool also has to know the structure of the abstract syntax tree both, *ast* and *ag* usually process the same input file. The tool *ag* and the extensions to the input language of *ast* for attribute grammars are documented in: "Ag - An Attribute Evaluator Generator".

The optimizer of *ag* decides how to implement attributes. They can be either stored in the tree or in global stacks or global variables. This information is communicated from *ag* to *ast* in files of type .ST. (This feature is not implemented yet.)

The tool *puma* generates transformers (named *Trafo* by default) that map attributed trees to arbitrary output. As this tool also has to know about the structure of the tree this information is communicated from *ast* to *puma* via a file of type .TS. The tool *puma* and its input language are documented in: "Puma - A Generator for the Transformation of Attributed Trees".

The names of the modules produced by the tools *ast*, *ag*, and *puma* can be controlled by directives in the input. Figure 2 uses the default names. By chosing different names it is possible to

| <b>Tool</b> | Module  | C                          | Modula-2                               |  |
|-------------|---------|----------------------------|----------------------------------------|--|
| rex         | Source  | rSystem                    | rSystem                                |  |
| rex         | Scanner | rSystem, General, Source,  | rSystem, Checks, General, Strings, IO, |  |
|             |         | DynArray, Position         | Pack, DynArray, Position, Source       |  |
| lark        | Parser  | rMemory, DynArray, Sets,   | Pack, DynArray, Sets, Strings, IO      |  |
|             |         | Position, Errors,          | Position, Errors                       |  |
| ell         | Parser  | Errors                     | rSystem, Strings, Position, Errors     |  |
| ell         | Errors  | rSystem, Sets, Idents,     | rSystem, Strings, Idents, Sets, IO,    |  |
|             |         | Position                   | Position                               |  |
| reuse       | Errors  | rSystem, rMemory, Sets,    | rSystem, rMemory, Strings, StringM,    |  |
|             |         | Idents, Position           | Idents, Sets, IO, Position, Sort       |  |
| ast         | Tree    | rSystem, General, rMemory, | rSystem, General, rMemory, DynArray,   |  |
|             |         | DynArray, StringM,         | IO, Layout, StringM, Strings,          |  |
|             |         | Idents, Sets, Position     | Idents, Texts, Sets, Position          |  |
| ag          | Eval    |                            | <b>IO</b>                              |  |
| puma        | Trafo   | rSystem, General           | rSystem, IO                            |  |

Table 3: Library Units Needed by Generated Modules

| Module          | <b>Task</b>                                              | $\mathcal{C}$ | Modula-2    |
|-----------------|----------------------------------------------------------|---------------|-------------|
| rMemory         | dynamic storage (heap) with free lists                   | y             | y           |
| Heap            | dynamic storage (heap) without free lists                |               | y           |
| DynArray        | dynamic and flexible arrays                              | y             | y           |
| <b>Strings</b>  | string handling for single byte character strings        |               | y           |
| <b>WStrings</b> | string handling for double byte character strings        |               | y           |
| StringM         | string memory                                            | y             | y           |
| Idents          | identifier table - unambiguous encoding of strings       | y             | y           |
| Lists           | lists of arbitrary objects                               |               | y           |
| <b>Texts</b>    | texts are lists of strings (lines)                       |               | $\mathbf y$ |
| Sets            | sets of scalar values (without run time checks)          | y             | y           |
| SetsC           | sets of scalar values (with run time checks)             |               | y           |
| HugeSets        | sets of scalar values (up to $2**32$ )                   |               | y           |
| Relation        | binary relations between scalar values                   |               | y           |
| RelatsC         | binary relations of scalar values (with run time checks) |               | y           |
| IO              | buffered input and output                                |               | $\mathbf y$ |
| StdIO           | buffered IO for standard files                           |               | y           |
| Layout          | more routines for input and output                       |               | y           |
| Position        | handling of source positions                             | y             | y           |
| Errors          | error handler for parsers and compilers                  | y             | y           |
| Source          | provides input for scanners                              | y             | $\mathbf y$ |
| Sort            | quicksort for arrays with elements of arbitrary type     |               | y           |
| Pack            | compresses (scanner and parser) tables into strings      |               | y           |
| General         | miscellaneous functions                                  | y             | y           |
| rSystem         | interface to the operating system                        | y             | $\mathbf y$ |
| rString         | portable string handling                                 | y             |             |
| rGetopt         | portable version of Unix getopt                          | y             |             |
| rFsearch        | support for searching files                              | y             |             |
| rSrcMem         | storage for source code                                  | y             |             |

Table 4: Modules in the Library Reuse

combine several tree modules, attribute evaluators, and transformers in one program.

#### **2.3. Compiling and Linking**

All the source modules generated by the tools have to be compiled by a compiler appropriate for the implementation language (C or Modula-2). Additional hand-written modules can be added as necessary. In Figure 2 the module *Support* indicates this possibility. In the last step all binaries have to be linked together with a few modules of the library *reuse* to yield an executable compiler.

The use of modules from the library *reuse* depends on the implementation language and the used tools. There is a C and a Modula-2 version of this library. The Modula-2 version is documented in: "Reusable Software - A Collection of Modula-2-Modules". The C version is documented in: "Reusable Software - A Collection of C-Modules". Table 3 lists the library units needed by tool generated modules. Additionally the user may engage further modules from this library for various tasks. Table 4 lists the modules that might be of interest. The right-hand side columns describe the availability of the modules with regard to the implementation language.

## **3. Makefile**

The tools of the toolbox are conveniently controlled by an appropriate makefile. This eases the invocation of the tools and minimizes the amount of regeneration after changes. Figure 2 can be used to derive a makefile because it describes most of the dependencies among tools and files. The following makefiles control the generation of compilers for the example language MiniLAX in the target languages C, C++, and Modula-2. The annotated specification of this language is documented in: "Specification of a MiniLAX-Interpreter". The makefiles are examples a user can start with.

The makefiles in the next sections deviate in the following from the fundamental structure presented in Figure 2:

- The attribute evaluator module is called *Semantic* instead of *Eval*.
- The transformation module is called *ICode* instead of *Trafo*.
- The hand-written modules are called *ICodeInt* and *minilax*. The latter constitutes the main program.
- There are two support modules for semantic analysis called *Defs* and *Types*. These are generated by tools (*ast/cg* and *puma*), too.

#### **3.1. C**

The macro LIB specifies the directory where the compiled library *reuse* is located. The name of this library is *libreuse.a*. The -I flag in the macro CFLAGS specifies the directory where the header files of the library modules are located.

The first command (target minilax) is for linking the compiled modules to an executable compiler. The succeeding entries describe the dependencies during the generation phase and the invocation of the tools. The dependencies before the target clean are those needed during compilation.

```
LIB = $ (HOME) / libINCDIR = $(LIB)/include
CFLAGS = -I$(INCDIR)CC = CCOBJS = minilax.o Scanner.o Parser.o Tree.o \ 
        Types.o Defs.o Semantic.o ICode.o ICodeInt.o
minilax: $(OBJS) 
       $(CC) $(CFLAGS) $(OBJS) $(LIB)/libreuse.a -o minilax -lm 
Scanner.rpp Parser.lrk: minilax.prs
       lpp -cxzj minilax.prs 
minilax.rex: minilax.scn Scanner.rpp
      rpp < minilax.scn > minilax.rex 
Scanner.h Scanner.c: minilax.rex
      rex -cd minilax.rex 
Parser.h Parser.c: Parser.lrk
      lark -cdi Parser.lrk 
Tree.h Tree.c: minilax.cg
      ast -cdimRDI0 minilax.cg 
Semantic.h Semantic.c: minilax.cg
      ag -cDI0 minilax.cg 
Defs.h Defs.c Defs.TS: Defs.cg
      ast -cdim4 Defs.cg 
Tree.TS: minilax.cg
      echo SELECT AbstractSyntax Output | cat - minilax.cg | ast -c4 
Types.h Types.c: Types.pum Tree.TS
      puma -cdipk Types.pum 
ICode.h ICode.c: ICode.pum Tree.TS Defs.TS
      puma -cdi ICode.pum 
Parser.o: Parser.h Scanner.h Tree.h Types.h Defs.h
Semantic.o: Semantic.h Tree.h Defs.h Types.h
Tree.o: Tree.h
Defs.o: Defs.h Tree.h
Types.o: Tree.h Types.h
ICode.o: Tree.h Types.h ICodeInt.h
minilax.o: Scanner.h Parser.h Tree.h Semantic.h Defs.h ICode.h \
             ICodeInt.h Types.o
clean:
      rm -f Scan*.? Parser.? Tree.? Sema*.? Defi*.? Types.? ICode.? *.TS
      rm -f core Debug minilax mini*.rex Parser.lrk Scan*.rpp yy*.h *.o
.c.o:
       S(CC) S(CFLAGS) -c S*.c
```
#### **3.2. C++**

The macro LIB specifies the directory where the compiled library *reuse* is located. The name of this  $\parallel$ library is *librucpp.a*. The -I flag in the macro CFLAGS specifies the directory where the header | files of the library modules are located.

The first command (target minilax) is for linking the compiled modules to an executable com piler. The succeeding entries describe the dependencies during the generation phase and the invocation of the tools. The dependencies before the target clean are those needed during compila tion.

```
LIB = \frac{1}{2}(HOME)/lib
INCDIR = $(LIB)/cplusincCFLAGS = -I\(INCDIR)CPPC = g++ \qquad \qquadOBJS = minilax.o Scanner.o Parser.o Tree.o \ 
        Defs.o Types.o Semantic.o ICode.o ICodeInt.o 
minilax: $(OBJS) 
      $(CPPC) -o minilax $(OBJS) -lm $(LIB)/librucpp.a 
Scanner.rpp Parser.lrk: minilax.prs 
      lpp -c++xzj minilax.prs 
minilax.rex: minilax.scn Scanner.rpp 
      rpp < minilax.scn > minilax.rex 
Scanner.h Scanner.cxx: minilax.rex 
      rex -c++d minilax.rex 
Parser.h Parser.cxx: Parser.lrk 
      lark -c++dis Parser.lrk 
Tree.h Tree.cxx: minilax.cg 
      ast -c++dimRDI0 -e minilax.cg 
Semantic.h Semantic.cxx: minilax.cg 
      ag -c++DI0 minilax.cg 
Defs.h Defs.cxx Defs.TS: Defs.cg 
      ast -c++dim4 Defs.cg 
Tree.TS: minilax.cg 
      echo SELECT AbstractSyntax Output | cat - minilax.cg | ast -c++4 
Types.h Types.cxx: Types.pum Tree.TS 
      puma -c++dipku Types.pum 
ICode.h ICode.cxx: ICode.pum Tree.TS Defs.TS 
      puma -c++diu ICode.pum 
Defs.o: Defs.cxx Defs.h Tree.h Types.h 
ICode.o: ICode.cxx ICode.h Tree.h Defs.h Types.h ICodeInt.h 
ICodeInt.o: ICodeInt.cxx ICodeInt.h 
Parser.o: Parser.cxx Parser.h Scanner.h Tree.h Defs.h Types.h 
Scanner.o: Scanner.cxx Scanner.h 
Semantic.o: Semantic.cxx Semantic.h Tree.h Defs.h Types.h 
Tree.o: Tree.cxx Tree.h Defs.h Types.h
Types.o: Types.cxx Types.h Tree.h Defs.h
minilax.o: minilax.cxx Parser.h Scanner.h Tree.h Defs.h Types.h \ 
             Semantic.h ICode.h ICodeInt.h 
clean: 
      rm -f Scanner.*[hcx] Parser.*[hcx] Tree.*[hcx] Semantic.*[hcx] \ 
         Defs.*[hcx] Types.*[hcx] ICode.*[hcx] *.TS \ 
         core* *.dbg minilax minilax.rex Parser.lrk Scanner.rpp yy*.h *.o 
.cxx.o:
```
 $$$ (CPPC)  $$$ (CFLAGS) -c  $$$ \*.cxx

#### **3.3. Modula-2**

The first command (target minilax) describes compilation and linking using the GMD Modula-2 compiler MOCKA. This compiler does its own dependency analysis among the sources. Therefore the makefile does not contain any dependency descriptions between sources and binaries. The -d flag of the compiler call mc specifies the directory where the library *reuse* is located. The rest of the makefile describes the generation phase and the invocation of the tools.

```
SOURCES = Scanner.md Scanner.mi Parser.md Parser.mi \
         Tree.md Tree.mi Semantic.md Semantic.mi \
         Types.md Types.mi Defs.md Defs.mi \
          ICode.md ICode.mi ICodeInt.md ICodeInt.mi minilax.mi
minilax: \frac{1}{5}(SOURCES)
       echo p minilax | mc -d ../../reuse/src
Scanner.rpp Parser.lrk: minilax.prs
       lpp -xzj minilax.prs 
minilax.rex: minilax.scn Scanner.rpp
       rpp < minilax.scn > minilax.rex 
Scanner.md Scanner.mi: minilax.rex
       rex -d minilax.rex 
Parser.md Parser.mi: Parser.lrk
       lark -ci Parser.lrk 
Tree.md Tree.mi: minilax.cg
       ast -dimRDI0 minilax.cg 
Semantic.md Semantic.mi: minilax.cg
       ag -DI0 minilax.cg 
Defs.md Defs.mi Defs.TS: Defs.cg
       ast -dim4 Defs.cg 
Tree.TS: minilax.cg
       echo SELECT AbstractSyntax Output | cat - minilax.cg | ast -4 
Types.md Types.mi: Types.pum Tree.TS
       puma -dipk Types.pum 
ICode.md ICode.mi: ICode.pum Tree.TS Defs.TS
       puma -di ICode.pum 
clean:
       rm -f Scan*.m? Parser.m? Tree.m? Sema*.m? Defi*.m? Types.m? ICode.m?
       rm -f core *.TS *.[dimor] _Debug minilax mini*.rex Parser.lrk
       rm -f Scan*.rpp
```
## **Contents**

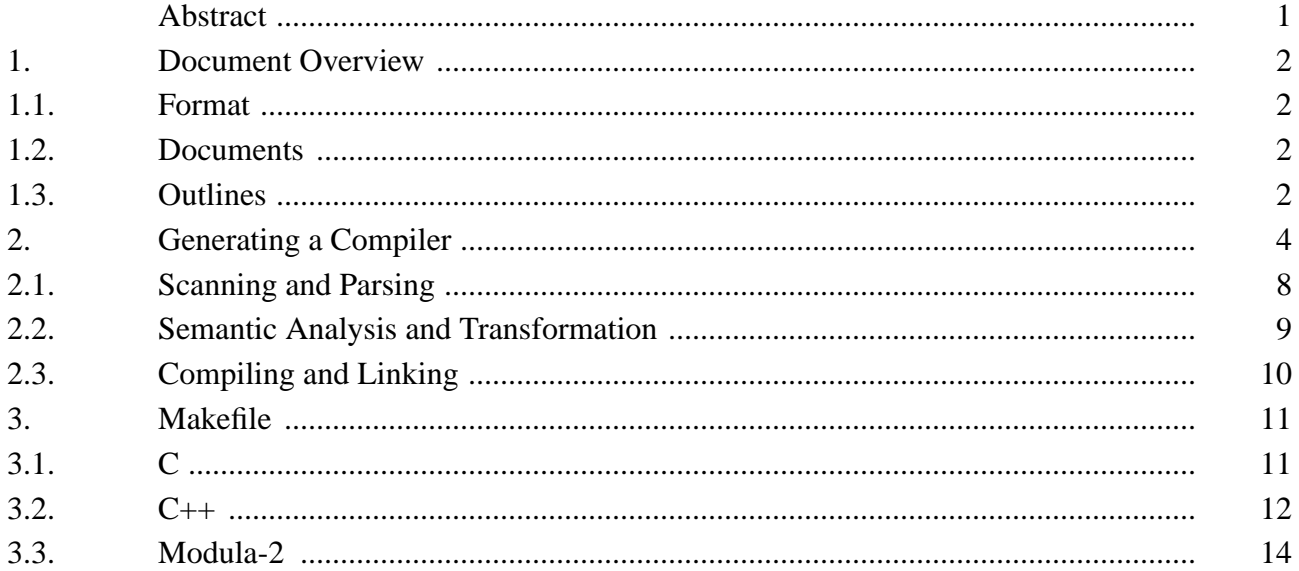